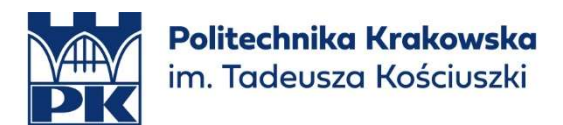

# Kurs w zakresie informatyki

# "Modelowanie 3D. Wprowadzenie"

#### - osoba odpowiedzialna:

mgr inż. Jerzy Orlof jerzy.orlof@pk.edu.pl

#### streszczenie:

Celem tego kursu jest zapoznanie uczestników z podstawami szkicowania w środowisku 3D, umożliwiając im tworzenie skomplikowanych szkiców, które mogą być wykorzystane w procesie modelowania 3D.

#### Tematyka kursu:

#### 1. Opis Środowiska

- Wprowadzenie do środowiska, omówienie interfejsu i podstawowych funkcji programu.
- Zaznajomienie z przestrzenią roboczą i narzędziami dostępnymi w programie.

# 2. Narzędzia Szkicujące

- Przegląd narzędzi szkicujących dostępnych w programie
- Nauka, jak korzystać z różnych narzędzi do tworzenia kształtów.

# 3. Narzędzia Edycyjne

- Omówienie narzędzi edycyjnych do modyfikowania i dopracowywania szkiców.
- Nauka, jak dostosowywać i poprawiać szkice, aby uzyskać pożądane efekty.

#### 4. Modele Parametryczne

Wyjaśnienie, czym jest modelowanie parametryczne i jakie są jego zalety.

#### 5. Wymiarowanie

- Zapoznanie z podstawowymi technikami wymiarowania szkiców.
- Wyjaśnienie znaczenia wymiarowania i jej wpływu na proces szkicowania

# 6. Zasady Szkicowania

- Przedstawienie ogólnych zasad i technik szkicowania
- Omówienie dobrych praktyk, które pomogą uczestnikom tworzyć czytelne i precyzyjne szkice.

Wymagania wstępne: Nie są wymagane wcześniejsze doświadczenia z zakresu szkicowania ani modelowania 3D, ale uczestnicy powinni mieć podstawową obsługę komputera.

Ostateczny efekt: Po ukończeniu kursu uczestnicy będą w stanie swobodnie korzystać z narzędzi szkicujących i edycyjnych. Będą również zdolni do stworzenia skomplikowanych szkiców, które mogą być wykorzystane w procesie modelowania 3D, umożliwiając im realizację swoich pomysłów i kreatywnych projektów.